Документ подписан прос<u>той электронной подписью</u><br>Информация о владовосхдарственное аккредитованное не<mark>коммерческое частное образовательное</mark> **учреждение высшего образования** <sub>Должность: ректо**%Академия маркетинга и социально-ин</mark>формационных технологий – ИМСИТ»**</sub> **(г. Краснодар)** 4237c7ccb9b9e111bbaf1f4fcda9201d015c4dbaa12**\$#AH7\QX\BQAkaдемия ИМСИТ)** Информация о владельце: ФИО: Агабекян Раиса Левоновна Дата подписания: 01.06.2023 00:01:46 Уникальный программный ключ:

УТВЕРЖДАЮ

Проректор по учебной работе, доцент

\_\_\_\_\_\_\_\_\_\_\_\_\_\_Н.И. Севрюгина

17 апреля 2023 г.

# **ПРЕДМЕТНО-СОДЕРЖАТЕЛЬНЫЙ МОДУЛЬ Информационные системы дистанционного обучения Б1.В.01.ДЭ.04.01**

рабочая программа дисциплины (модуля)

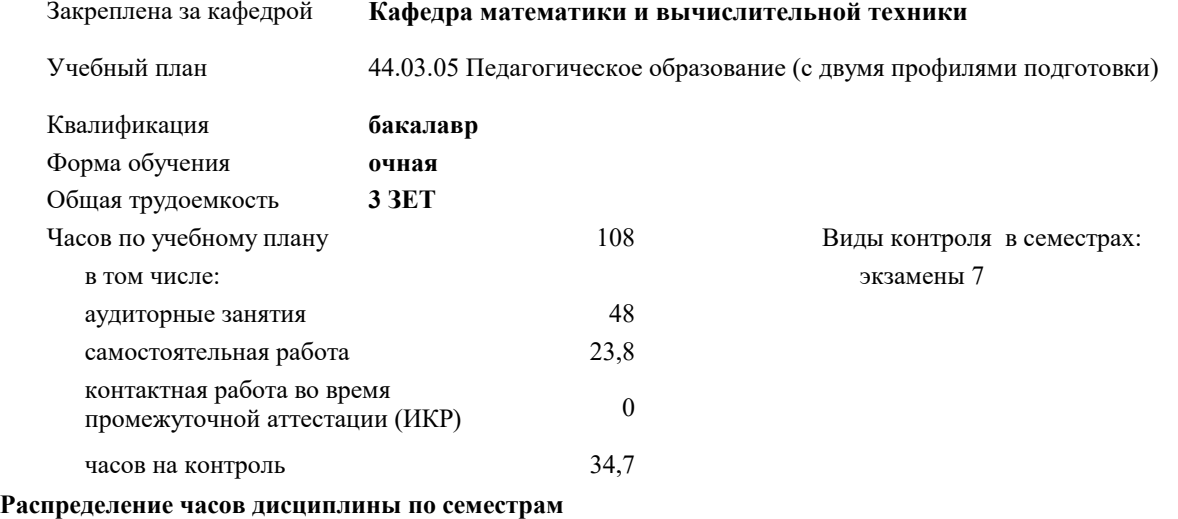

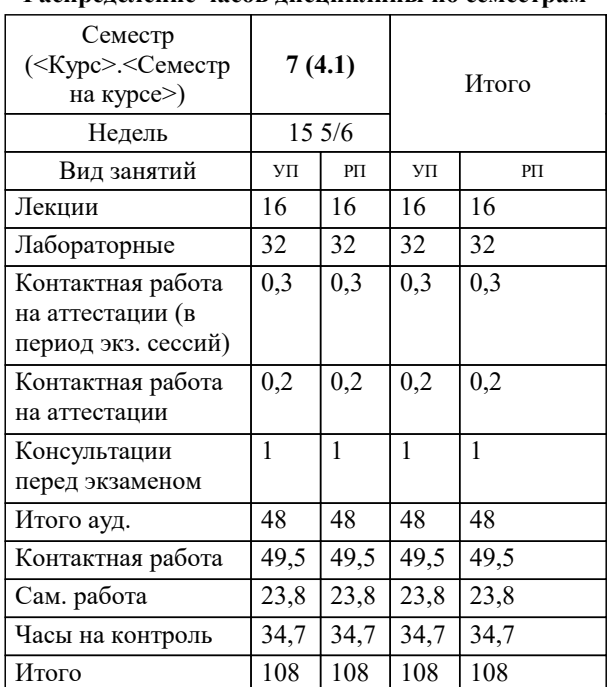

### Программу составил(и): *к.пед.н., доцент, Кириченко Е.А.*

Рецензент(ы):

*д.т.н., профессор кафедры информационных систем и программирования КубГТУ , Видовский Л.А.; директор АО «ЮГ-СИСТЕМА ПЛЮС», Глебов О.В.*

**Информационные системы дистанционного обучения** Рабочая программа дисциплины

разработана в соответствии с ФГОС ВО:

Федеральный государственный образовательный стандарт высшего образования - бакалавриат по направлению подготовки 44.03.05 Педагогическое образование (с двумя профилями подготовки) (приказ Минобрнауки России от 22.02.2018 г. № 125)

составлена на основании учебного плана:

44.03.05 Педагогическое образование (с двумя профилями подготовки) утвержденного учёным советом вуза от 17.04.2023 протокол № 9.

**Кафедра математики и вычислительной техники** Рабочая программа одобрена на заседании кафедры

Протокол от 05.04.2023 г. № 9

Зав. кафедрой Капустин С.А.

Согласовано с представителями работодателей на заседании НМС, протокол №9 от 17 апреля 2023 г.

Председатель НМС проф. Павелко Н.Н.

### **1. ЦЕЛИ ОСВОЕНИЯ ДИСЦИПЛИНЫ (МОДУЛЯ)**

1.1 Целью дисциплины «Информационные системы и технологии» является формирование основополагающих представлений о законах, принципах и механизмах построения и развития информационных систем и технологий во всех сферах человеческой деятельности и формирование у студентов теоретических знаний и практических навыков для разработки и применения на практике современных информационных технологий и систем.

### Задачи: Задачи дисциплины:

-изучение основных теоретических вопросов и использование на практике существующего российского и зарубежного опыта по созданию, функционированию и развитию информационных систем и технологий;

-развитие теории и практики эксплуатации автоматизированных информационных систем управления;

-знакомство с различными видами современных информационных систем и технологий.

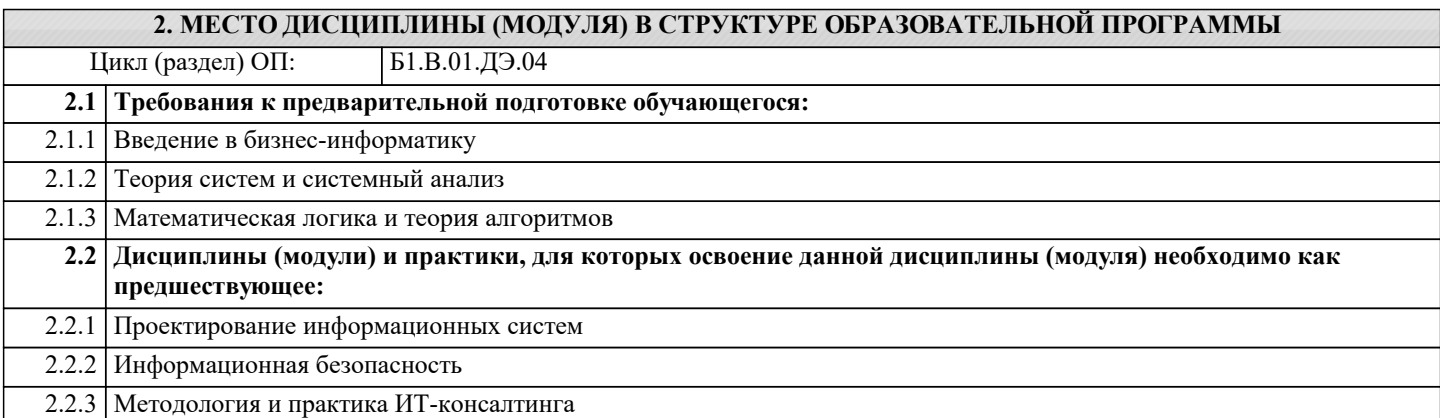

### **3. ФОРМИРУЕМЫЕ КОМПЕТЕНЦИИ, ИНДИКАТОРЫ ИХ ДОСТИЖЕНИЯ и планируемые результаты обучения**

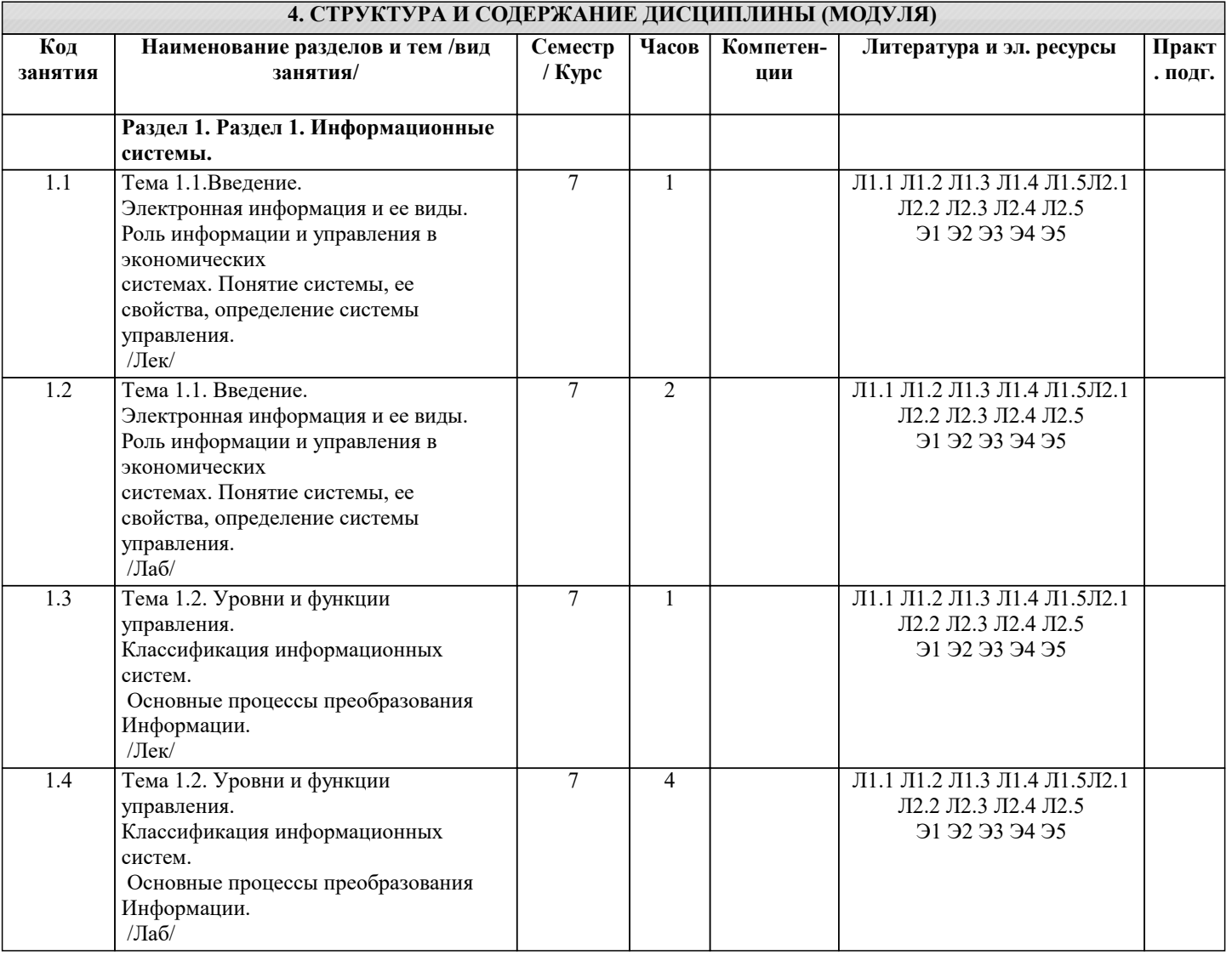

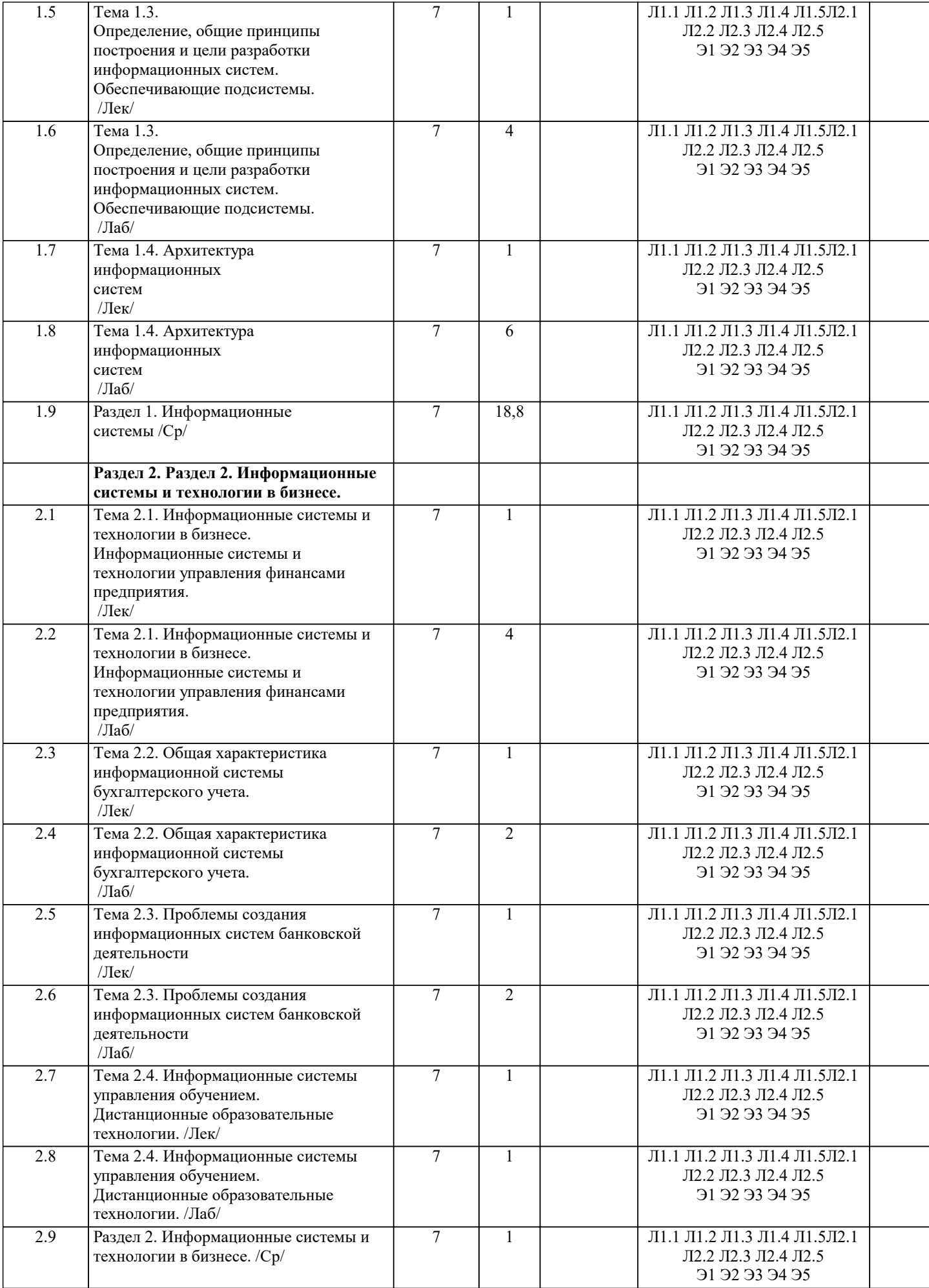

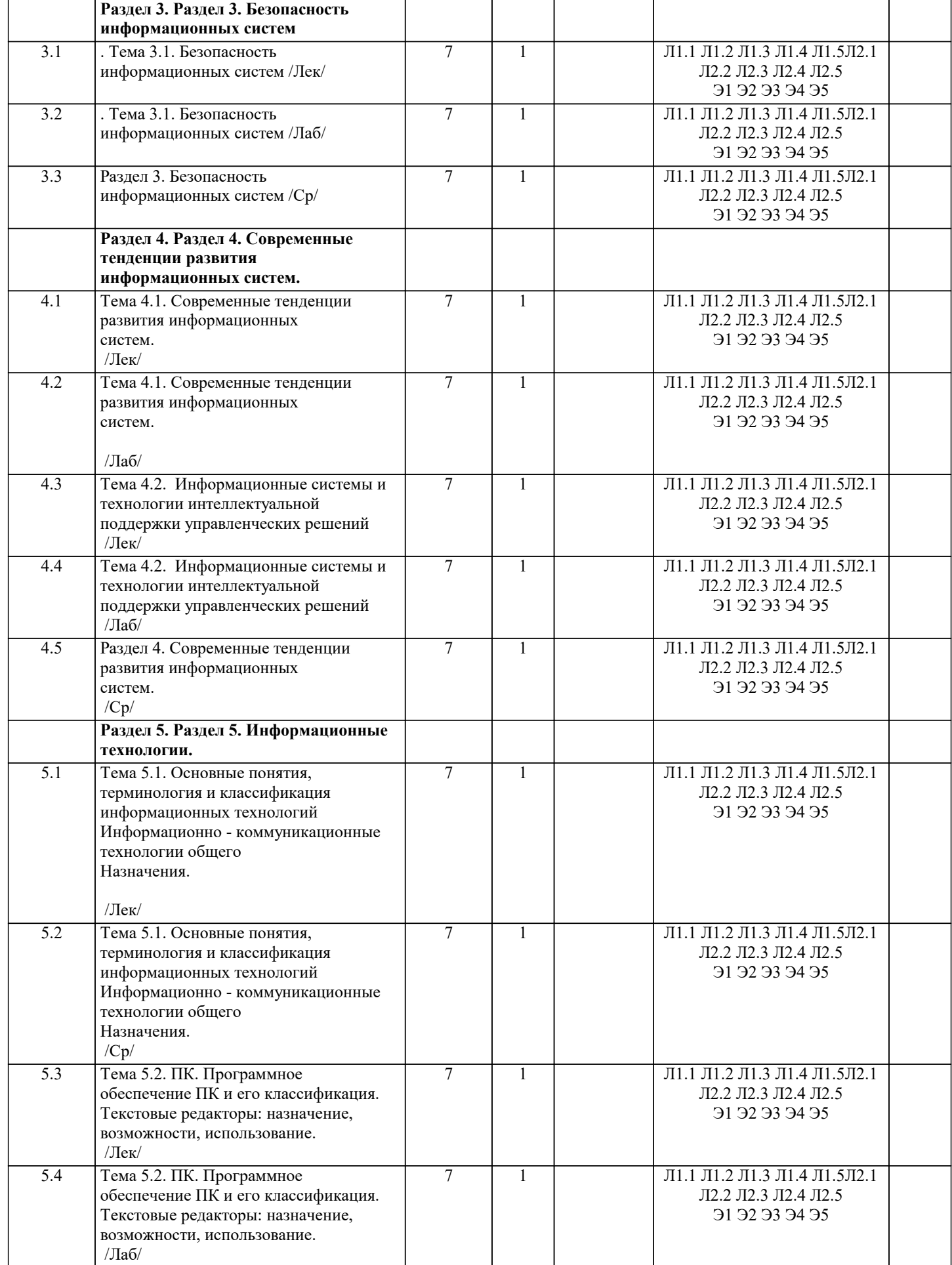

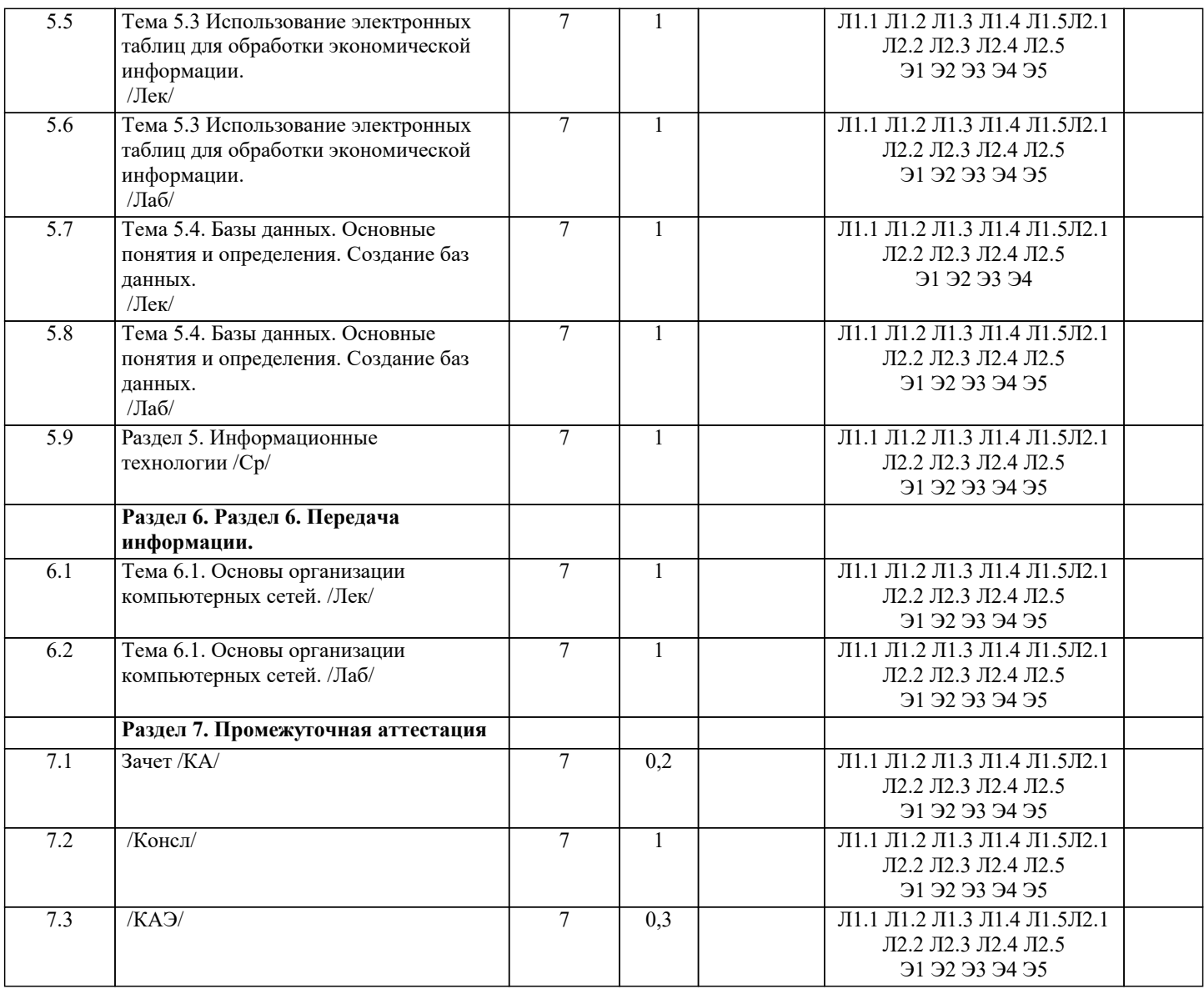

### **5. ОЦЕНОЧНЫЕ МАТЕРИАЛЫ**

### **5.1. Контрольные вопросы и задания**

Примерный перечень вопросов к зачету

- 1. Что понимается под системой управления экономическим объектом?<br>2. В чем заключается иерархичность систем управления?
- 2. В чем заключается иерархичность систем управления?<br>3. Что такое информационный контур организации и инф
- 3. Что такое информационный контур организации и информационная система?
- 4. Что такое информация?<br>5. Чем отличаются данные
- 5. Чем отличаются данные от информации?
- 6. Какая информация является экономической?
- 7. Охарактеризуйте особенности экономической информации.<br>8. Перечислите основные характеристики экономической инф
- Перечислите основные характеристики экономической информации.
- 9. По каким признакам классифицируют экономическую информацию?
- 10. Перечислите виды экономической информации по функциям управления.
- 11. Какая информация является входной и выходной для организации?
- 12. Что такое информация из внешней и внутренней среды организации?
- 13. Каковы свойства информации?<br>14. Что такое локумент, локументо
- 14. Что такое документ, документооборот?<br>15. Какова классификация документов?
- 15. Какова классификация документов?<br>16. Какие преимущества обеспечивает у
- 16. Какие преимущества обеспечивает унификация форм документов?
- 17. Что понимают под информационными ресурсами?<br>18. В чем заключается управление информационными
- 18. В чем заключается управление информационными ресурсами?
- 19. Что такое информационная система?<br>20. Как можно классифицировать инфор
- 20. Как можно классифицировать информационные системы?<br>21. Как можно представить процессы, происходящие в инфор
- 21. Как можно представить процессы, происходящие в информационной системе?<br>22. Приведите примеры информационных систем, поддерживающих деятельность
- Приведите примеры информационных систем, поддерживающих деятельность фирмы.

#### $\overline{23}$ . Как Вы представляете структуру информационной системы? 24. Какова миссия информационных систем? 25. Укажите состав и свойства обеспечивающей и функциональных частей автоматизированной информационной системы. 26. Дайте определение функциональным компонентам ИС. 27. Охарактеризуйте основные фазы управления, согласно которым определяется состав функциональных подсистем ИC. 28. Охарактеризуйте жизненный цикл ИС. 29 Каковы основные стадии и этапы разработки ИС?  $30.$ Какова роль заказчика в создании ИС?  $31.$ Назовите основные рекомендации при использовании типовых проектных решений в разработке ИС? В чем назначение и необходимость каждой из обеспечивающих подсистем ИС? 32. 33. Дайте определение информационного обеспечения системы автоматизированной информационной системы. Сформулируйте задачи информационного обеспечения. 34. 35. Что понимается под внемашинным информационным обеспечением? 36. Приведите определение внутримашинного информационного обеспечения. 37. Что понимается под программным обеспечением? 38. Какие программные средства относятся к базовому программному обеспечению? 39. Какая основная функция выполняется базовым программным обеспечением? 40. Укажите назначение и функции основных групп прикладного программного обеспечения.  $41.$ Какие ППП относятся к классу универсальных? 42. Какие ППП относятся к классу проблемно-ориентированных? 43. Что такое математическое обеспечение ИС? 44. Что относится к средствам математического обеспечения? 45. Перечислите основные группы экономико-математических методов. 46. Что понимают под организационным обеспечением ИС? 47. Что представляет собой лингвистическое обеспечение ИС? 48. Что включается в состав правового обеспечения ИС? 49. Как Вы понимаете информационную технологию?  $50<sup>°</sup>$ Дайте понятие ИТ и определите ее задачи.  $51$ Назовите важнейшие классификационные признаки ИТ.  $52$ Определите понятие и характеристики автоматизированной информационной технологии.  $53$ Как соотносятся информационная технология и информационная система?  $54$ Назовите основные характеристики новой информационной технологии. 55 Какова цель информационной технологии? 56. По каким признакам классифицируют информационные технологии? 57 Что представляет собой технологический процесс обработки информации? 58 Что такое этапы и технологические операции? 59. Назовите основные этапы технологического процесса обработки информации. Какие технологические операции различают по содержанию и последовательности преобразования информации? 60. Охарактеризуйте их. Примерный перечень вопросов к экзамену  $\overline{1}$ . Каково назначение и основные характеристики ИТ обработки данных? 2. Каково назначение и основные характеристики ИТ управления?  $3.$ Каково назначение и основные характеристики ИТ автоматизации офиса? 4. Каково назначение и основные характеристики ИТ поддержки принятия решений? 5. Каково назначение и основные характеристики ИТ экспертных систем? 6. Каковы функции систем поддержки принятия решений? 7. Назовите классы систем поддержки принятия решений.  $\mathbf{8}$ . Дайте определение систем поддержки принятия решений. 9. Дайте определение экспертной системы.  $10.$ Перечислите основные функции, которые должна выполнять интеллектуальная информационная технология.  $11.$ Объясните назначение блоков экспертной системы.  $12.$ Какие инструментальные средства создания экспертных систем существуют в настоящее время?  $13.$ В чем различие экспертных систем и систем поддержки принятия решений? 14. Дайте понятие компьютерной сети. 15. Что понимается под термином «сетевые информационные технологии»? 16. Перечислите этапы эволюции компьютерных сетей. 17. Охарактеризуйте основные типы компьютерных сетей. 18. Что понимается под распределенной обработкой данных? 19. Перечислите особенности организации ИС с использованием сетевых технологий. 20. Что такое распределенная обработка данных? 21.

- Что такое гипертекст?
- 22. Каков структурный состав гипертекста?
- $23.$ В чем особенности использования гипертекстовой технологии?
- 24. Что такое мультимедиа?

#### $\overline{25}$ . Каковы основные компоненты мультимедиа-технологий? 26. Что такое Интернет? 27. Охарактеризуйте основные службы Интернет. 28. Что такое электронная почта? 29. В чем заключается Web-технология? 30. Что представляет собой информационное хранилище?  $31.$ Что представляет собой геоинформационная система? Перечислите виды угроз безопасности ИТ.  $32.$ 33. В чем заключаются основные методы и средства защиты?  $34.$ Какие существуют функциональные подсистемы, определяющие вид деятельности предприятия, фирмы и их ционные связи с подсистемой бухгалтерского учета? информа 35. Дайте характеристику комплексам бухгалтерских задач и их изменениям в связи с организацией вычислительных сетей. 36. Каково информационное обеспечение бухгалтерского учета? 37. В чем состоят характерные черты компьютерной информационной технологии обработки бухгалтерских задач? 38. Дайте характеристику программного обеспечения автоматизации бухгалтерского учета БУ. 39. По каким признакам классифицируются программные продукты (ПП) бухгалтерского учета? Дайте характеристику каждого класса ПП? Перечислите признаки, отличающие финансово-аналитические программы. 40.  $41.$ Расскажите о назначении и возможностях правовых систем.  $42.$ Что такое корпоративные системы и каково их назначение? 43. Назовите программные продукты фирмы " 1 С" и их особенности. 44. Какими программными продуктами известна фирма "Интеллект-Сервис" и какова их проблемная ориентация? 45. В чем состоит назначение корпоративной системы "Галактика"? Назовите ее отличительные особенности. 46. Какие информационные технологии используются в прогнозировании деятельности предприятия? 47. Охарактеризуйте основные программные продукты комплексной автоматизации управления предприятием. 48. В чем выражается влияние развития информационных технологий на информационные системы? 5.2. Темы письменных работ Темы рефератов по дисциплине «Информационные системы и технологии»  $1.$ Применение информационных технологий в управлении и бизнесе.  $\overline{2}$ . Информатизация управления.  $3.$ Понятие информационной технологии управления.  $\overline{4}$ . Информационная технология обработки текстовой и табличной информации. Понятие гипертекстовой и мультимедийной технологии обработки информации.  $5.$ 6. Технологии геоинформационных систем.  $7.$ Коммуникационное оборудование и каналы передачи данных. 8. Компьютерная информационная поддержка бизнеса. Принципы разработки информационных технологий управления. 9. 10. Основные этапы эволюции информационных технологий управления.  $11.$ Понятие программного продукта. Фазы жизненного цикла программного продукта. 12. Подходы и методы проектирования программного продукта.  $13.$ Методология проектирования информационных технологий управления.  $14.$ Консалтинг в области информационных технологий. 15. Ответственность менеджеров в области ИС и ИТ.  $16.$ Использование молелей при проектировании информационных технологий.  $17.$ Системы автоматизированного проектирования (САПР). 18. Автоматизированные системы управления технологическими процессами (АСУ ТП). 19. Автоматизированные системы управления производством (АСУП).  $20.$ Автоматизированная система управления гибкой производственной системой (АСУ ГПС).  $21.$ Интегрированная автоматизированная система управления (ИАСУ).  $22.$ Корпоративные информационные системы (КИС) 23. Оценка эффективности информационных технологий управления. 24. Классификация сетевых технологий для управления. 25. Компьютерные информационные технологии поддержки и принятия управленческих решений. 26. Имитационное моделирование в управлении. 27. Экспертные системы и области их применения в сфере управления. 28. Понятие электронного офиса. 29. Информационные потоки в электронном офисе. 30. Использование АРМ в управлении организацией.  $31.$ Проведение предпроектного обследования (построение модели "как есть"). 32. 32. Основные этапы проектирования информационных технологий. 33. Использование концепции бизнес-процессов при разработке информационных технологий управления.  $34.$ Роль информационных технологий управления в развитии бизнеса. 35. Реинжиниринг бизнес-процессов и информационные технологии управления.

36. Функции информационного менелжмента.

- $\overline{37}$ . Информация и право собственности. Роль проблемы для управления.
- 38. Влияние информационной системы на организацию.
- 39. Место информационной системы в организационной структуре предприятия.
- 40. Использование информационных хранилищ в управлении организацией.
- 41. Жизненный цикл ИТ и ИС.
- Инструментальные средства для поддержки проектировании ИС. 42.
- 43. Подходы к построению ИС.
- $44.$ Безопасность и технология защиты управленческой информации.
- 45. Стоимость владения ИТ и ИС.
- 46. Понятие электронной экономики.
- 47. Основные современные тенденции развития ИС и ИТ.
- 48. Технологии обеспечения финансово-экономических задач. Компьютерные сети в процессах управления.

Курсовая работа не предусмотрена учебным планом.

### 5.3. Фонд оценочных средств

Оценочные средства для проведения промежуточной и текущей аттестации обучающихся прилагаются к рабочей программе. Оценочные и методические материалы хранятся на кафедре, обеспечивающей преподавание данной дисциплины (модуля), а также размещены в электронная образовательной среде академии в составе соответствующего курса URL: eios.imsit.ru.

### 5.4. Перечень видов оценочных средств

Задания со свободно конструируемым ответом (СКО) предполагает составление развернутого ответа на теоретический вопрос. Задание с выбором одного варианта ответа (ОВ, в задании данного типа предлагается несколько вариантов ответа, среди которых один верный. Задания со свободно конструируемым ответом (СКО) предполагает составление развернутого ответа, включающего полное решение задачи с пояснениями.

### 6. УЧЕБНО-МЕТОДИЧЕСКОЕ И ИНФОРМАЦИОННОЕ ОБЕСПЕЧЕНИЕ ДИСЦИПЛИНЫ (МОДУЛЯ)

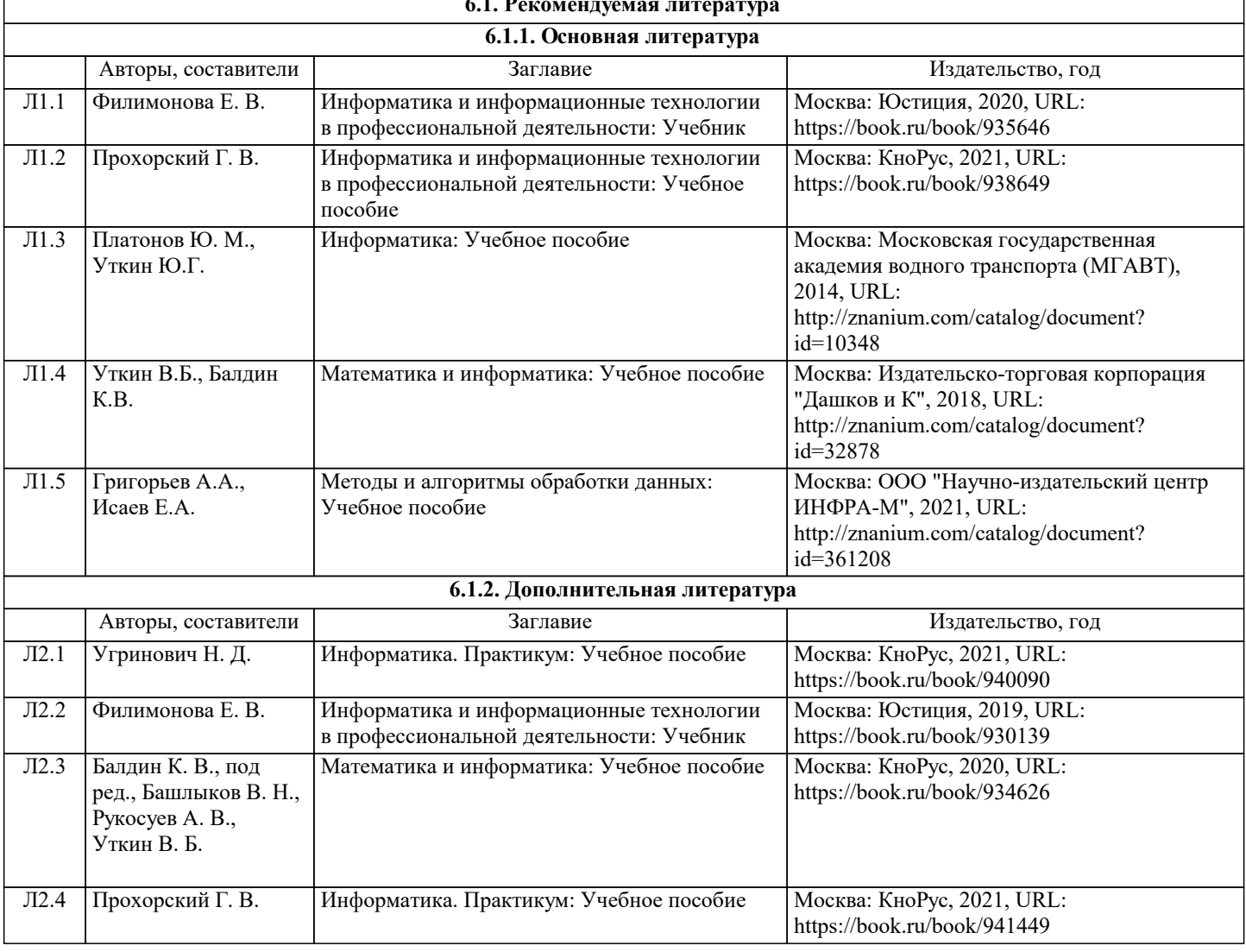

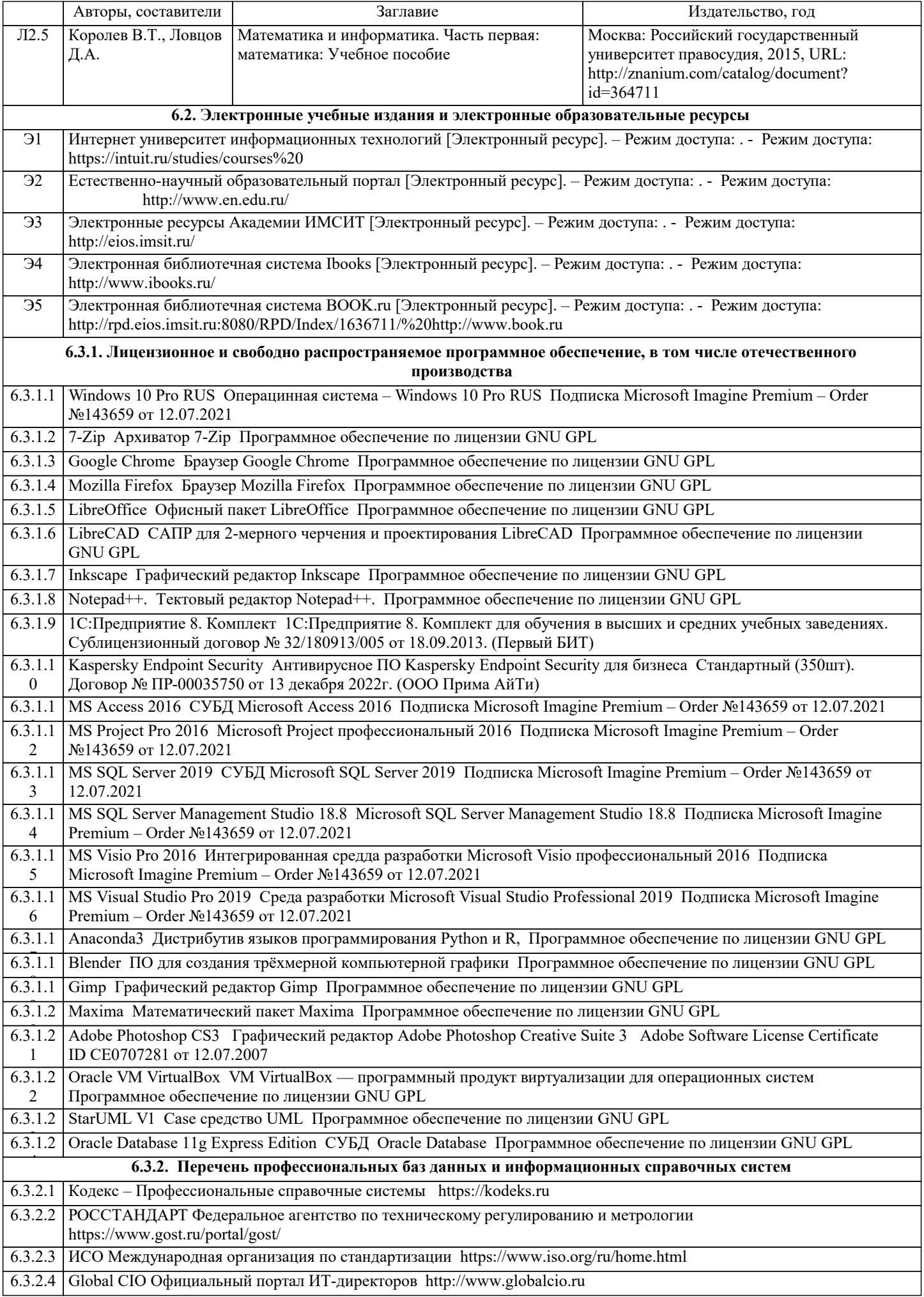

# 6.3.2.5 ARIS BPM Community https://www.ariscommunity.com 6.3.2.6 ABOUT THE UNIFIED MODELING LANGUAGE SPECIFICATION https://www.omg.org/spec/UML 6.3.2.7 Консультант Плюс http://www.consultant.ru

![](_page_10_Picture_429.jpeg)

![](_page_11_Picture_267.jpeg)

![](_page_12_Picture_281.jpeg)

![](_page_13_Picture_309.jpeg)

![](_page_14_Picture_88.jpeg)

## 8. МЕТОДИЧЕСКИЕ УКАЗАНИЯ ДЛЯ ОБУЧАЮЩИХСЯ ПО ОСВОЕНИЮ ДИСЦИПЛИНЫ (МОДУЛЯ)

В соответствии с требованиями ФГОС ВО по направлению подготовки реализация компетентностного подхода предусматривает использование в учебном процессе активных и интерактивных форм проведения занятий (разбор конкретных задач, проведение блиц-опросов, исследовательские работы) в сочетании с внеаудиторной работой с целью формирования и развития профессиональных навыков обучающихся.

Лекционные занятия дополняются ПЗ и различными формами СРС с учебной и научной литературой. В процессе такой работы студенты приобретают навыки «глубокого чтения» - анализа и интерпретации текстов по методологии и методике дисциплины.

Учебный материал по дисциплине «Проектирование информационных систем» разделен на логически завершенные части (разделы), после изучения, которых предусматривается аттестация в форме письменных тестов, контрольных работ. Работы оцениваются в баллах, сумма которых дает рейтинг каждого обучающегося. В баллах оцениваются не только знания и навыки обучающихся, но и их творческие возможности: активность, неординарность решений поставленных проблем. Каждый раздел учебной дисциплины включает обязательные виды работ – лекции, ПЗ, различные виды СРС (выполнение домашних заданий по решению задач. подготовка к лекциям и практическим занятиям).

Форма текущего контроля знаний – работа студента на практическом занятии, опрос. Форма промежуточных аттестаций – контрольная работа в аудитории, домашняя работа. Итоговая форма контроля знаний по разделам – контрольная работа или oupoc.

Методические указания по выполнению учебной работы размещены в электронной образовательной среде академии

Вид учебных занятий, работ и Организация деятельности обучающегося:

Лекния - Написание конспекта лекций: кратко, схематично, последовательно фиксировать основные положения, выводы, формулировки, обобщения, отмечать важные мысли, выделять ключевые слова, термины. Проверка терминов, понятий с помощью энциклопедий, словарей, справочников с выписыванием толкований в тетрадь. Обозначить вопросы, термины, материал, который вызывает трудности, попытаться найти ответ в рекомендуемой литературе, если самостоятельно не удается разобраться в материале, необходимо сформулировать вопрос и задать преподавателю на консультации, на практическом занятии.

Конспектирование источников. Работа с конспектом лекций, подготовка ответов к Практические занятия контрольным вопросам, просмотр рекомендуемой литературы, работа с текстом. Выполнение практических задач в инструментальных средах. Выполнение проектов. Решение расчетно-графических заданий, решение задач по алгоритму и др.

Самостоятельная работа - Знакомство с основной и дополнительной литературой, включая справочные издания, зарубежные источники, конспект основных положений, терминов, сведений, требующихся для запоминания и являющихся основополагающими в этой теме. Составление аннотаций к прочитанным литературным источникам и др.

9. МЕТОДИЧЕСКИЕ УКАЗАНИЯ ОБУЧАЮЩИМСЯ ПО ВЫПОЛНЕНИЮ САМОСТОЯТЕЛЬНОЙ РАБОТЫ